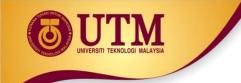

# **03: CONTROL STRUCTURES**

# Programming Technique I (SCSJ1013)

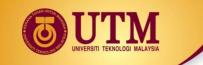

# **Boolean and Logical Operator**

• In C++ logical data declared as **bool** data type

e.g. bool variable name;

- There are only two values: true and false
- Type-casting bool to int:
  - true => 1
  - false => 0

Example

```
int number;
number = 2 + true;
cout << number; //output: 3</pre>
```

# **Boolean and Logical Operator**

- Type-casting int to bool:
  - A Zero value => false
  - A Non-Zero value => true

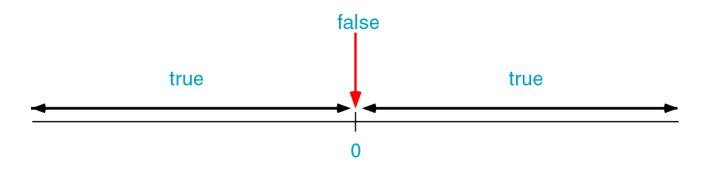

Example:

bool b = false; // b initially is false int number = 0; b = -10; // Now, b is true b = number; // Here, b is false again

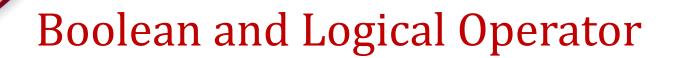

What would be printed by this code segment

```
bool b;
int p;
int q = 5;
b = q;
p = b;
cout <<"The value of p is " << p <<endl;</pre>
```

#### Output:

The value of p is 1

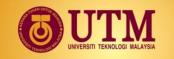

## Logical operators truth table

not

| x             | !x            |
|---------------|---------------|
| false<br>true | true<br>false |
|               |               |

## logical

### and

| x       | У     | <b>ж</b> &&У |
|---------|-------|--------------|
| false   | false | false        |
| false   | true  | false        |
| true    | false | false        |
| true    | true  | true         |
| logical |       |              |

#### or

| X       | У     | x   y |
|---------|-------|-------|
| false   | false | false |
| false   | true  | true  |
| true    | false | true  |
| true    | true  | true  |
| logical |       |       |

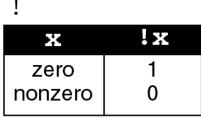

## C Language

#### &&

| x       | У       | х&&у |
|---------|---------|------|
| zero    | zero    | 0    |
| zero    | nonzero | 0    |
| nonzero | zero    | 0    |
| nonzero | nonzero | 1    |
|         |         |      |

## C Language

| x          | Y       | x   y |
|------------|---------|-------|
| zero       | zero    | 0     |
| zero       | nonzero | 1     |
| nonzero    | zero    | 1     |
| nonzero    | nonzero | 1     |
| C Language |         |       |

innovative • entrepreneurial • global

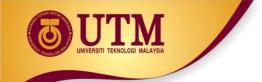

## Operations for logical and/or

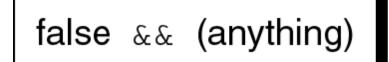

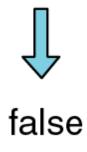

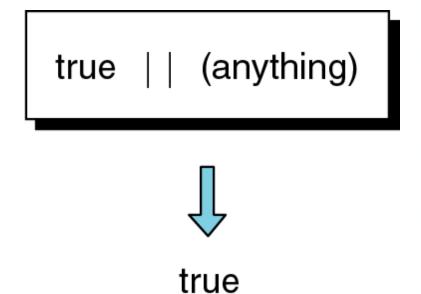

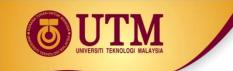

## **Relational operators**

| Operator | Meaning               |
|----------|-----------------------|
| <        | less than             |
| <=       | less than or equal    |
| >        | greater than          |
| >=       | greater than or equal |
| ==       | equal                 |
| !=       | not equal             |

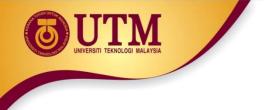

## Logical expression

Example:

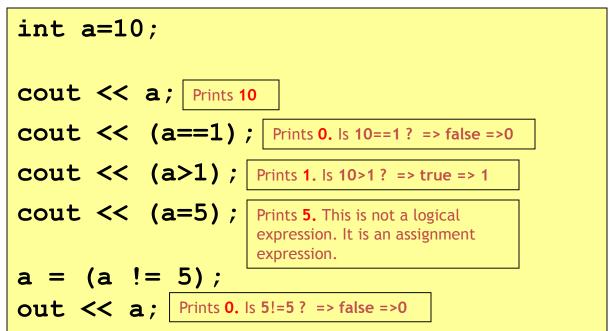

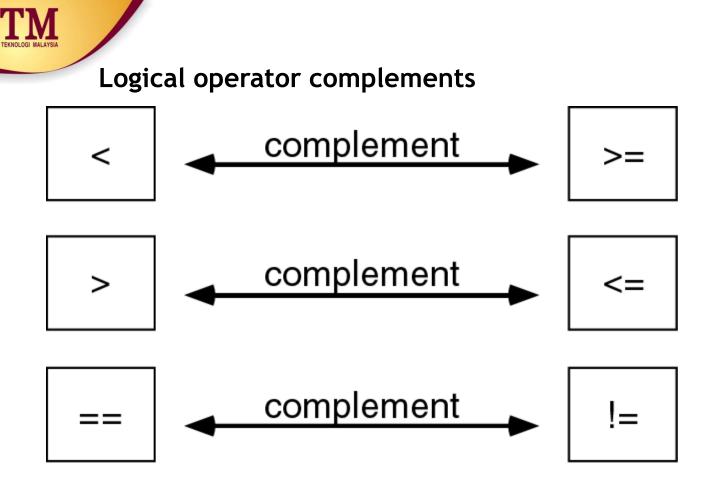

• Another way to complement an expression is just putting a Not operator (!) in front of it.

```
Example: Complement of n==0 is
  ! (n==0)
```

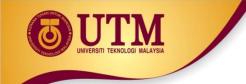

• When to use complement?

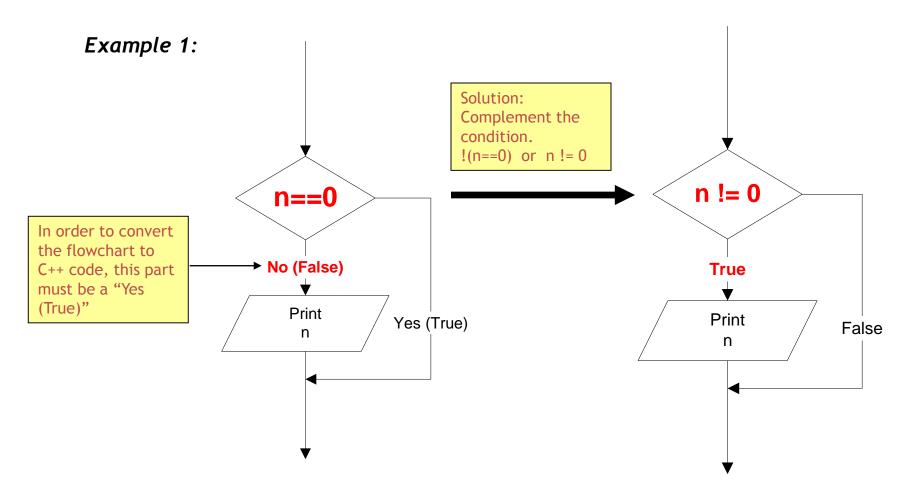

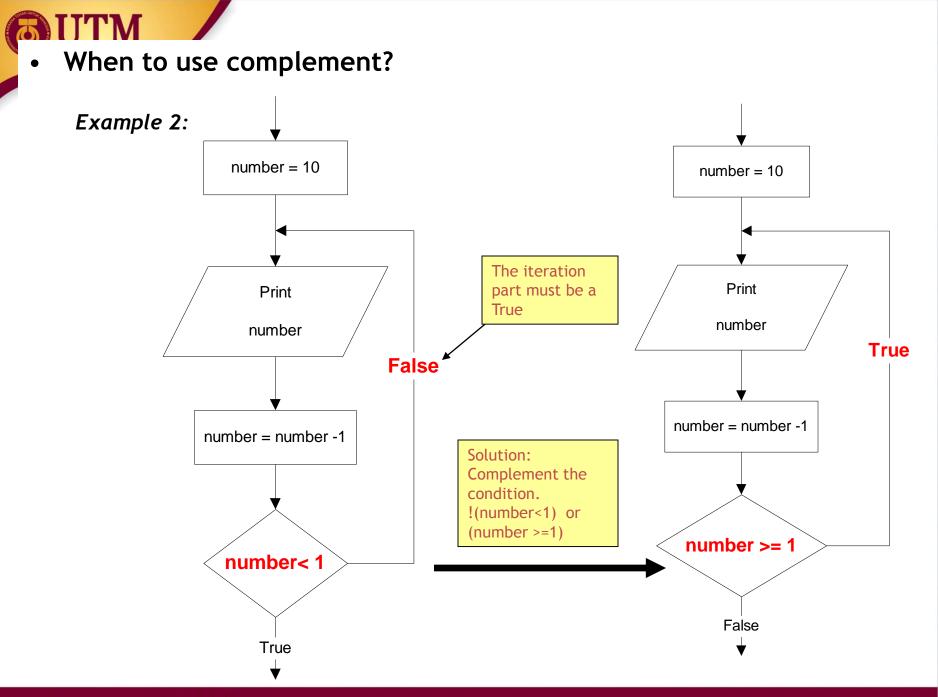

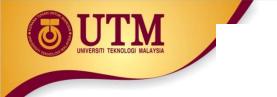

# Selection / Branch

- Sometimes your programs need to make logical choices.
- Example:

IF score is higher than 50 THEN grade is PASS ELSE grade is FAIL

• In C++, this corresponds to if statement with three parts:

```
if (score > 50) //part 1
{
    grade = PASS; //part 2
}
else
{
    grade = FAIL; //part 3
}
```

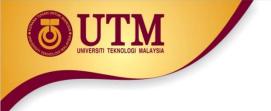

• Part 1 : the condition - an expression that evaluates to true or false. if (score > 50) score > 50 grade = PASS-Yes 🗕 **{** grade = PASS; No } grade = FAILelse ł grade = FAIL; }

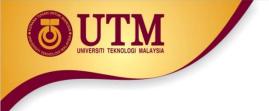

 Part 2 : the TRUE-PART - a block of statements that are executed if the condition evaluates to true

if (score > 50)grade = PASS score > 50Yes≯ grade = PASS; No else grade = FAIL **{** grade = FAIL; }

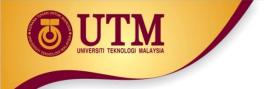

 Part 3 : the FALSE-PART - a block of statements that are executed if the condition evaluates to false

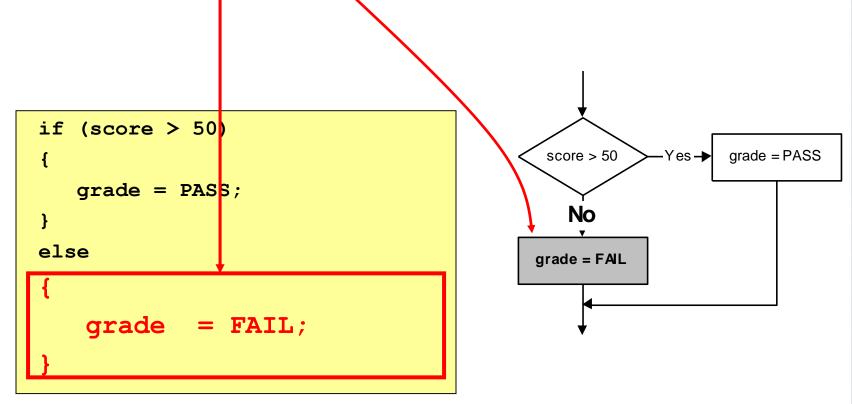

if the condition
evaluates to false,
the TRUE-PART is skipped.

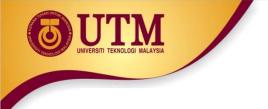

 Sometimes there is no FALSE-PART. The "else" is omitted

if ( attendance < 0.8 )
{
 exam\_grade = FAIL;
}</pre>

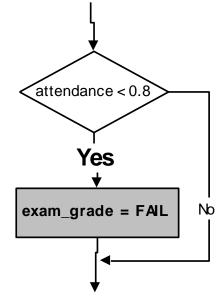

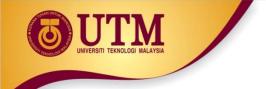

- If the TRUE-PART (or FALSE-PART) consists of only one statement, then the curly braces may be omitted.
- Example: these two statements are equivalent:

```
if (score > 50)
{
  grade = PASS;
}
else
{
  grade = FAIL;
}
```

```
if (score > 50)
    grade = PASS;
else
    grade = FAIL;
```

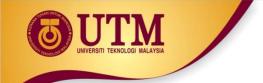

Sometimes there are more than two parts. In those cases you may use nested if-else statements:

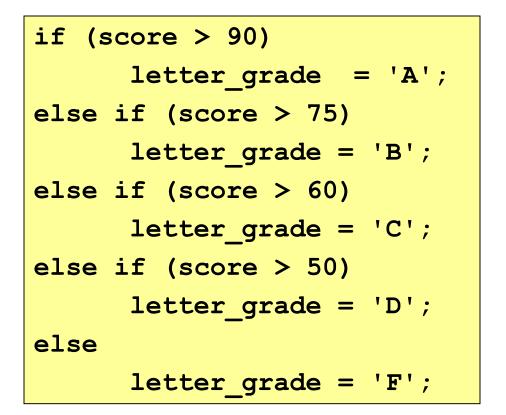

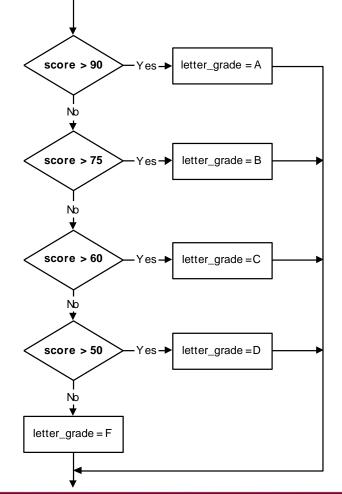

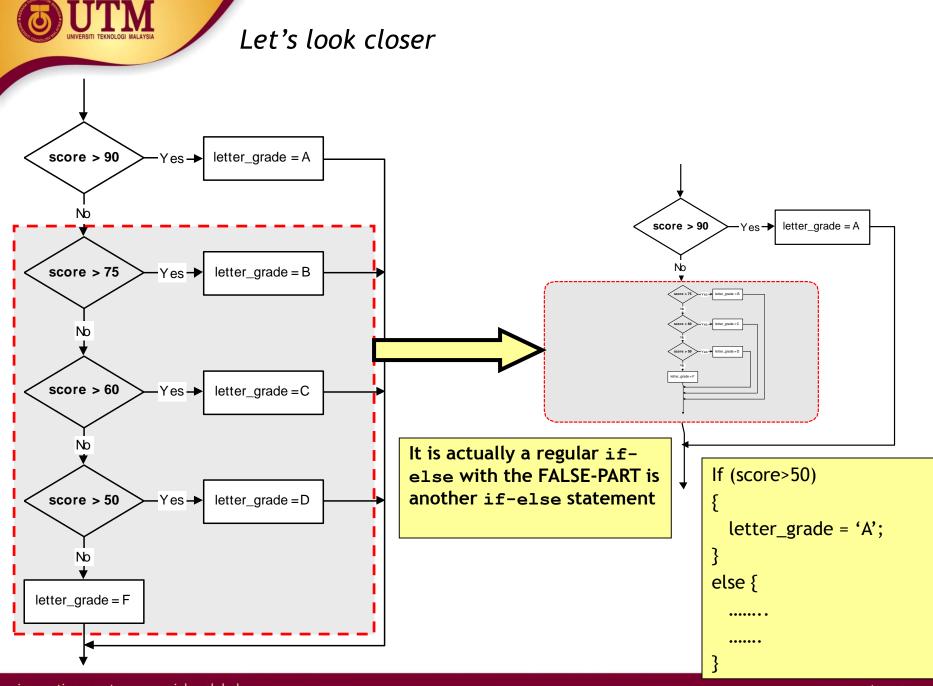

- Three forms of **if** statements are shown at the next table.
- The condition must be placed in parentheses
- Statement may exist either as a single statement or as a collection of statements (also called compound statement)

```
if(condition)
   statement;
if (condition)
{ statement;
  statement;
if (condition)
  statement;
  statement;
else
{ statement;
  statement;
```

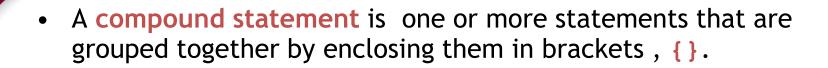

• Example:

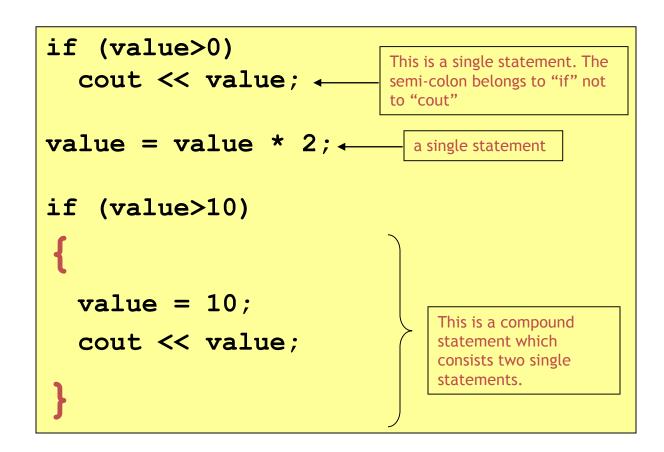

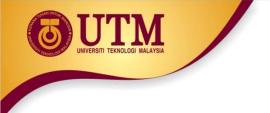

• The condition must be placed in parentheses

#### Example:

if (0<x) && (x<10) //syntax error
 cout << x;</pre>

#### Correction:

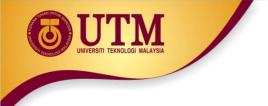

• But be careful when converting mathematical comparisons. Some of them are not straight forward

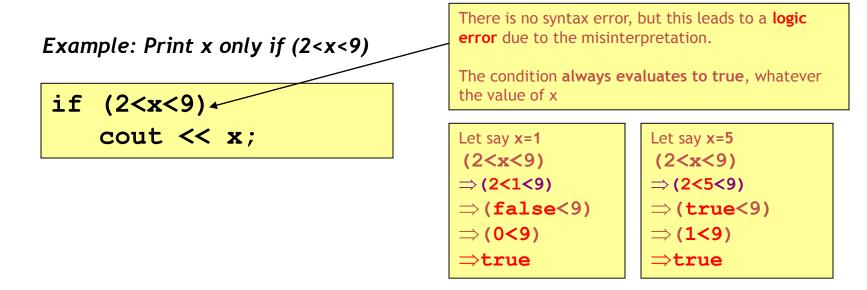

#### Correction:

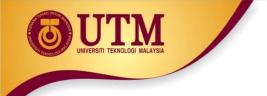

- The condition must evaluate to a Boolean value (i.e. either true or false)
- There are only two types of expression that result a Boolean value
  - o Comparison expression (e.g. a>2 )
  - o Boolean expression (e.g. b && false )
- If the result of the condition is not a Boolean, it will be type-casted

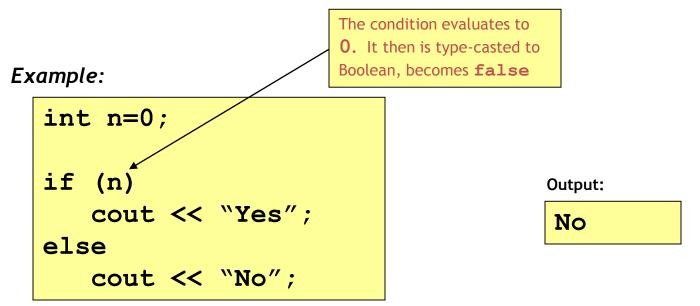

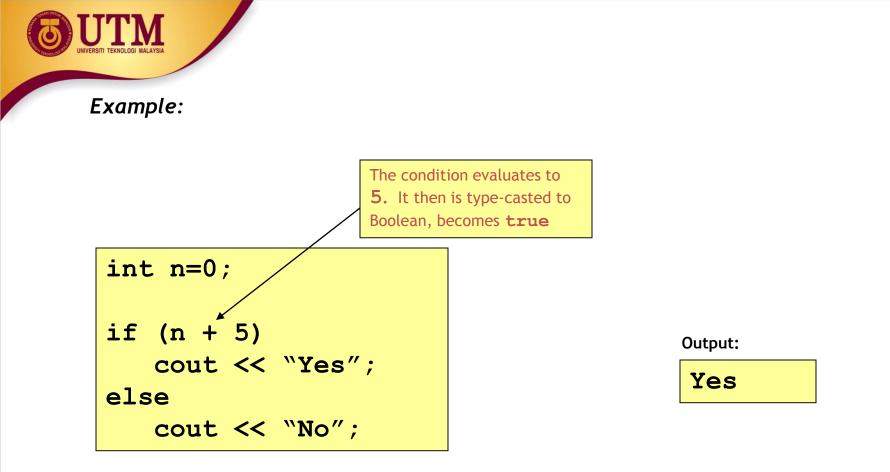

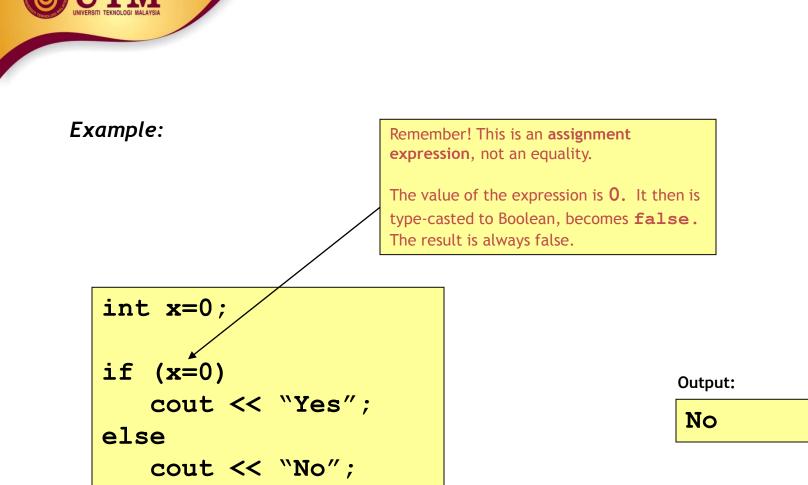

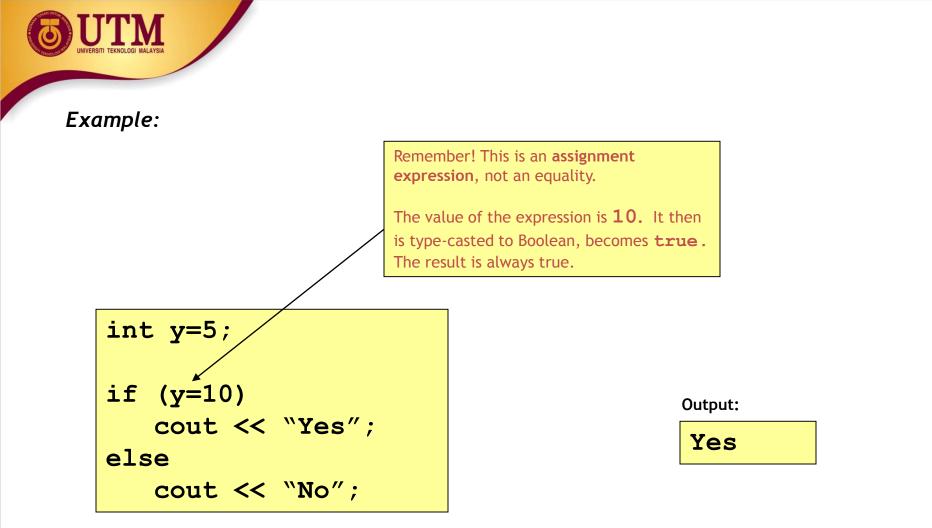

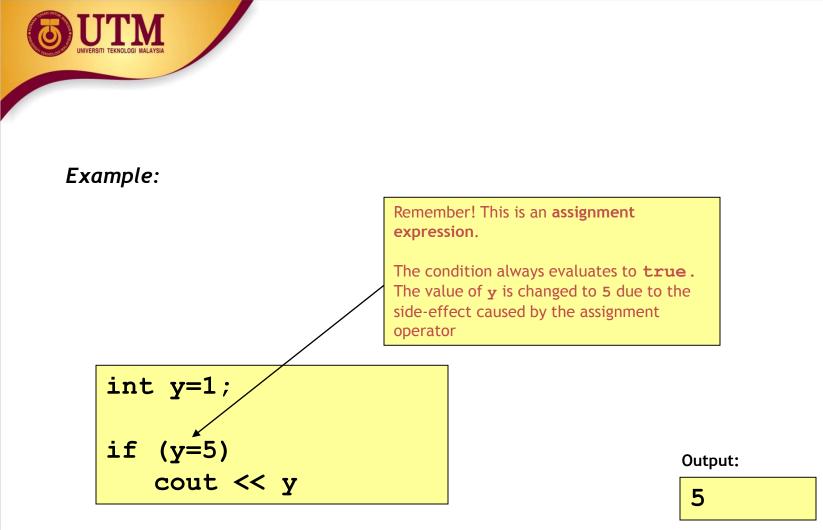

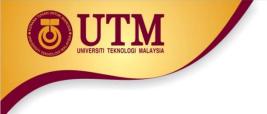

• Be careful when using the Boolean operator NOT (!)

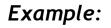

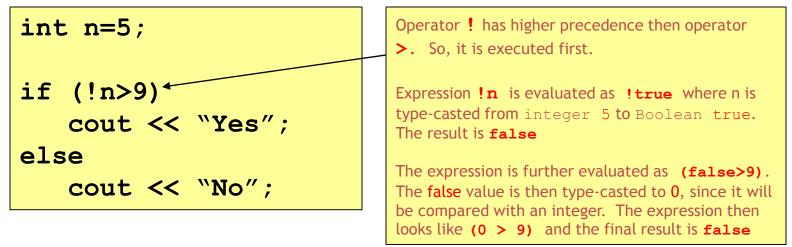

#### Output:

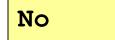

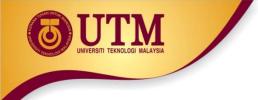

#### Example:

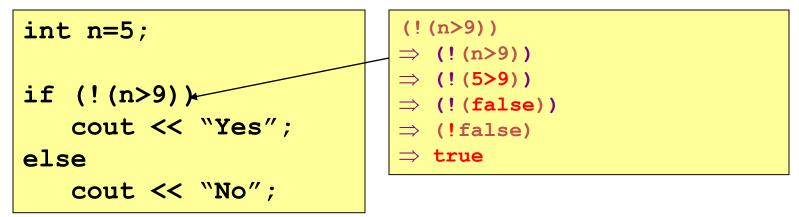

#### **Output:**

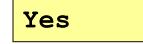

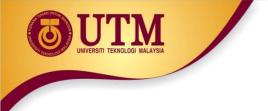

• Statements should be indented correctly to avoid misinterpretations

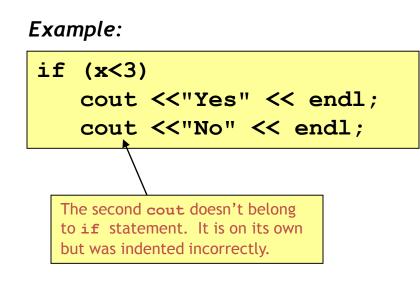

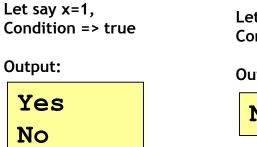

Let say x=3 Condition => false

Output:

No

#### Correction:

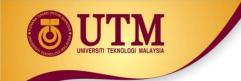

#### Example:

Syntax error - misplace else. There must only be a single statement before else. If more than that, use a compound statement.

#### Correction:

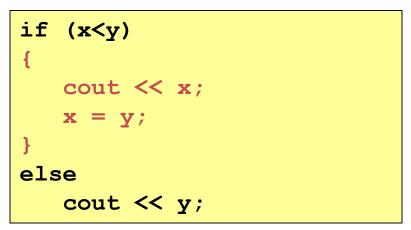

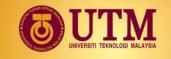

#### Example:

Print x only if it is an odd number less than 10, otherwise print "Wrong number"

if (x%2==1)
 if (x<10)
 cout <<x;
else
 cout << "Wrong number";</pre>

There is no syntax error, but this leads to a **logic error** due to the misinterpretation.

The else part actually belongs to the second if (if (x<10) ), not to the first one

### Correction: use brackets {}

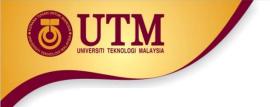

Null statements are statements that do nothing

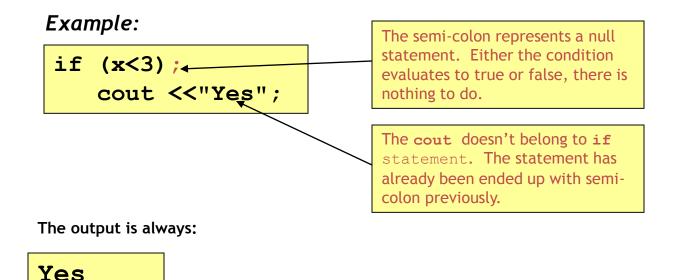

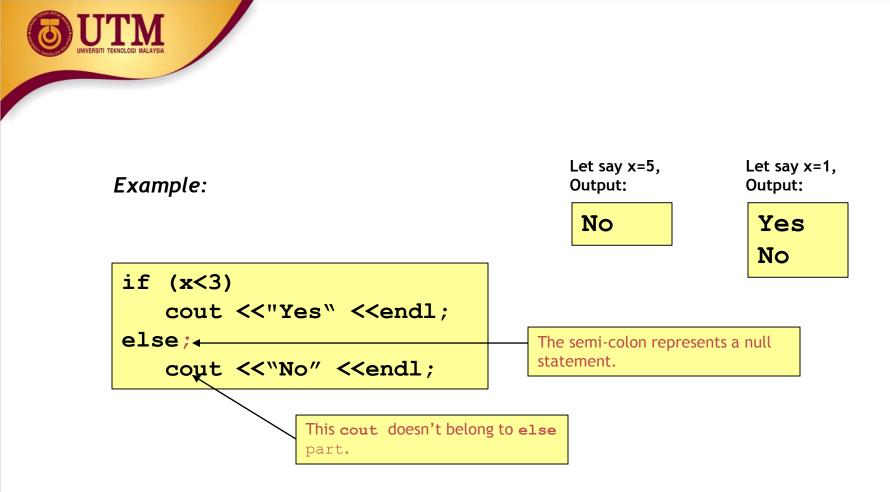

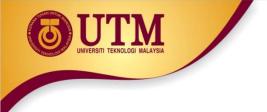

# Simplifying if statements

• Simplifying conditions:

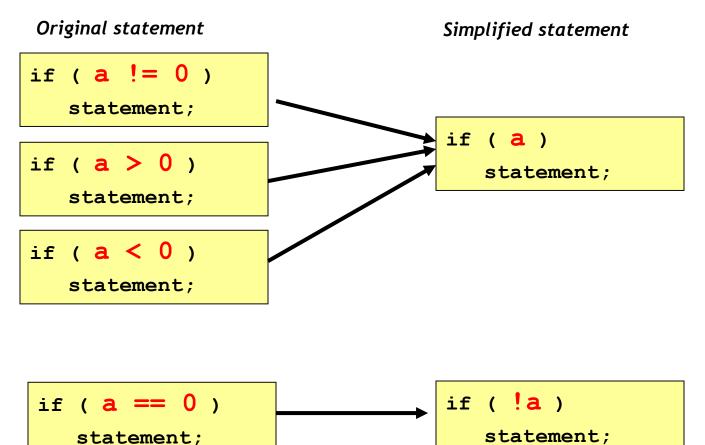

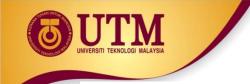

### Simplifying if statements

• Example 1 : print a number only if it is an odd number

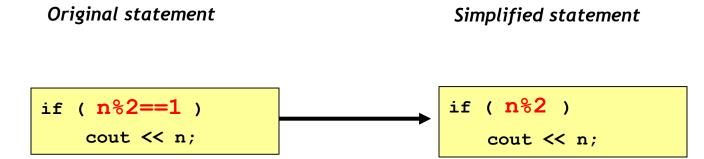

• Example 2: print a number only if it is an even number

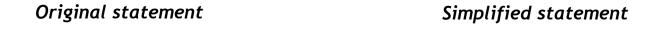

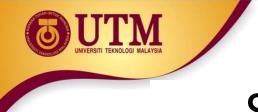

### Simplifying if statements

• Conditional Expressions:

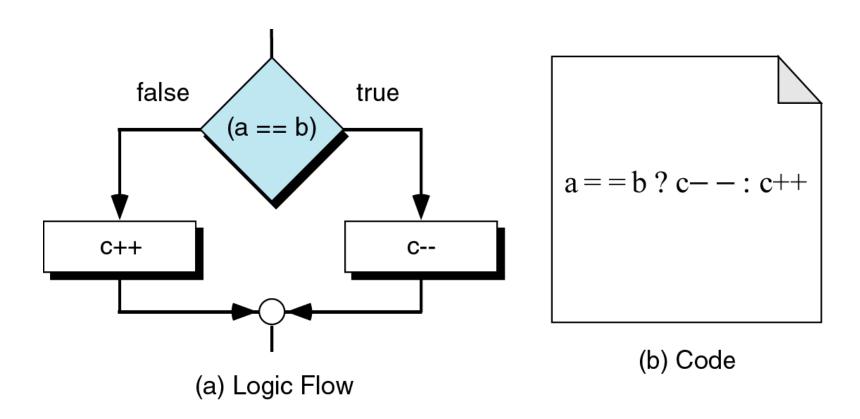

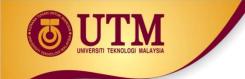

### Simplifying if statements

#### •Conditional Expressions:

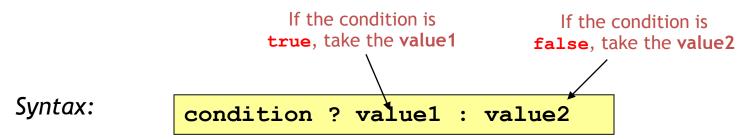

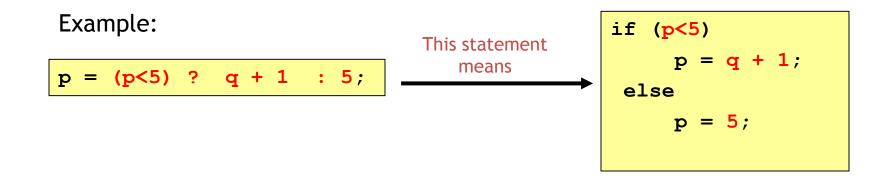

innovative • entrepreneurial • global

• If there are many nested if/else statements, you may be able to replace them with a switch statement:

}

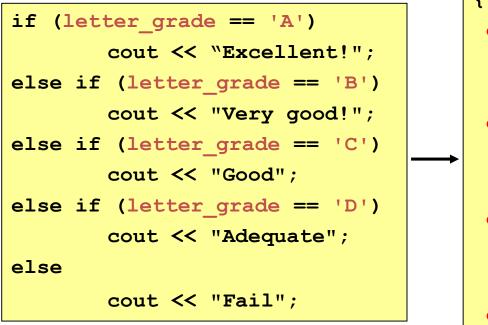

```
switch (letter grade)
{
 case 'A' : cout <<"Excellent!";</pre>
             break;
 case 'B' : cout <<"Very good!";</pre>
             break;
 case 'C' : cout <<"Good";</pre>
             break;
 case 'D' : cout <<"Adequate";</pre>
             break;
 default : cout <<"Fail";</pre>
             break;
```

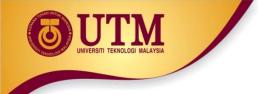

{

### switch statement

#### switch (expression)

- case value1: statements\_1;
   break;
- case value2 : statements\_2;
   break;

```
default : statements;
    break;
```

How the **switch** statement works?

- 1. Check the value of expression.
- 2. Is it equal to value1?
  - If yes, execute the statements\_1 and break out of the switch.
  - If no, is it equal to value2? etc.
- 3. If it is not equal to any values of the above, execute the default statements and then break out of the switch.

Example 1:

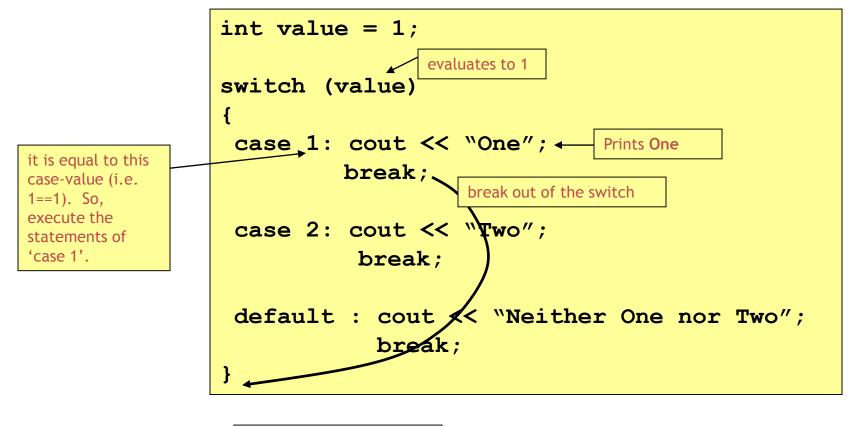

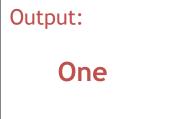

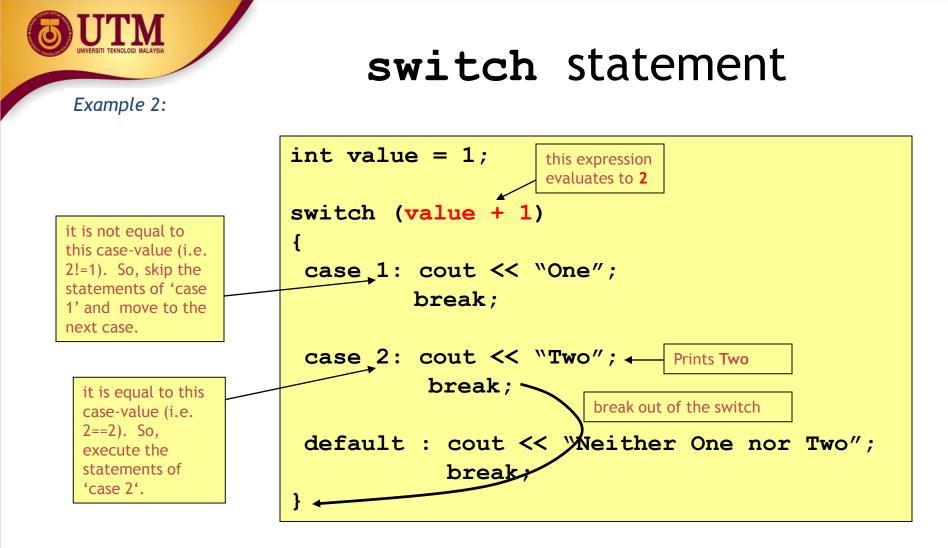

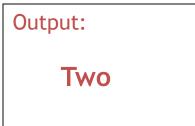

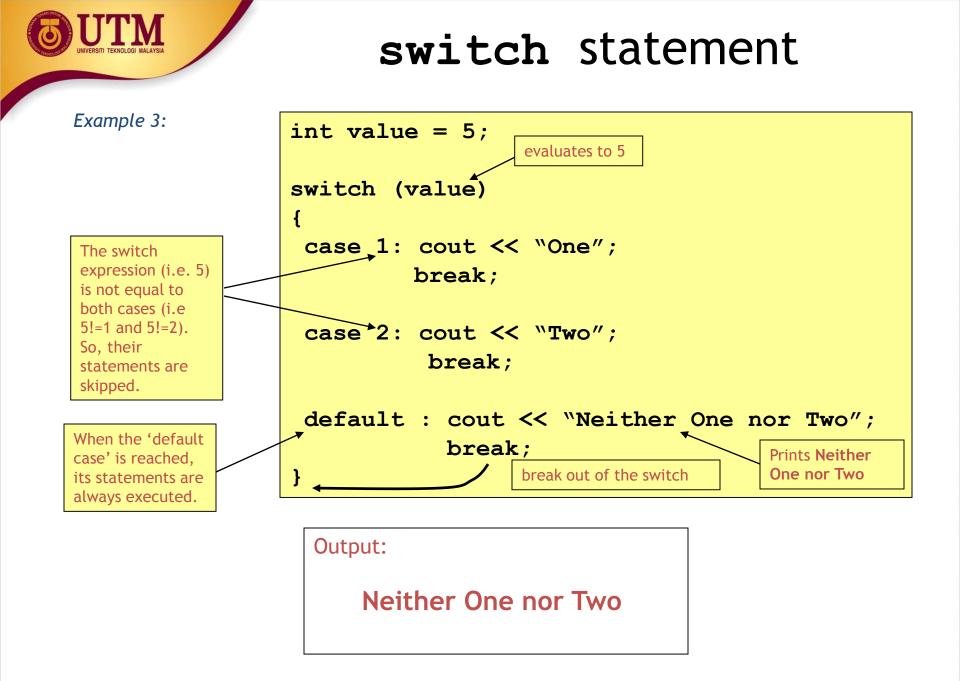

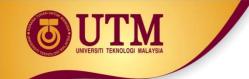

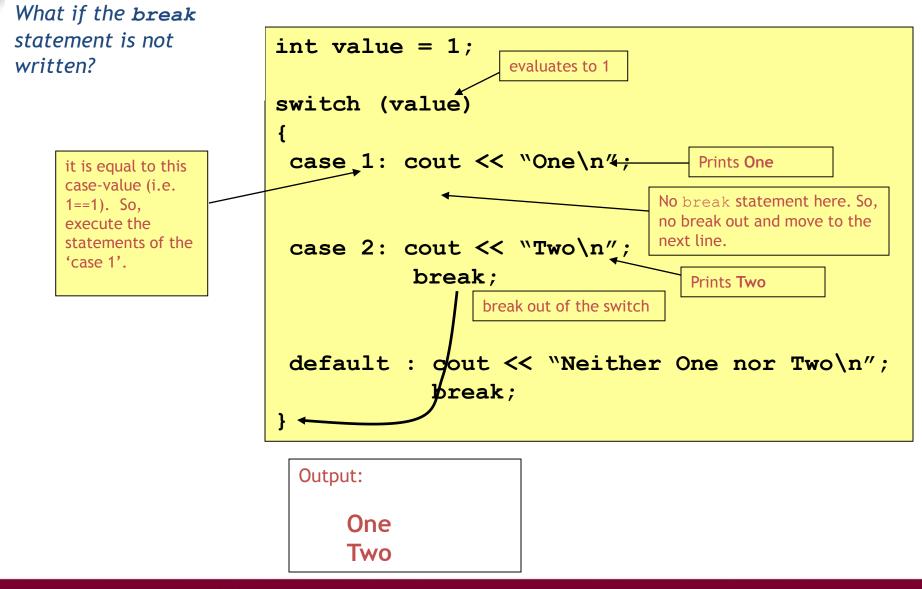

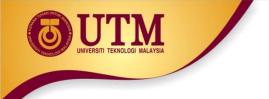

- The switch expression must be of integral type (i.e. int, char, bool).
- The following examples would be an error

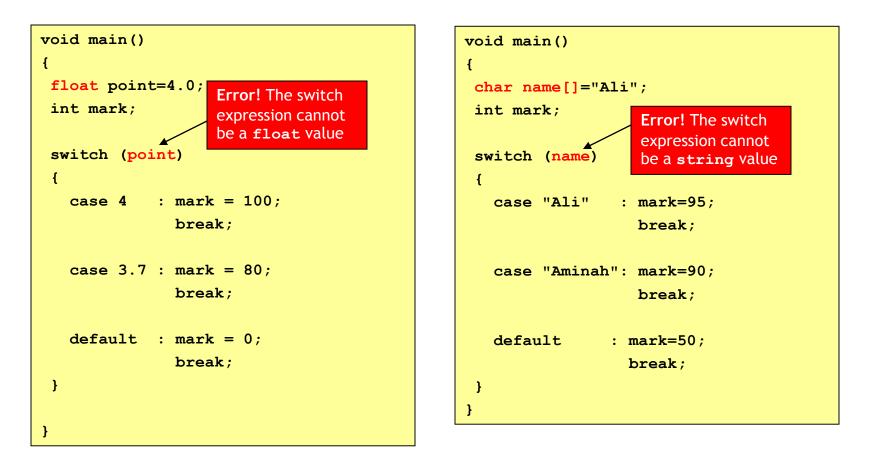

# UNVERSITI TEKNOLOGI MALAVSIA

### switch statement

- The case-value must be a constant (literal, memory or defined constant)
- The following example would be an error

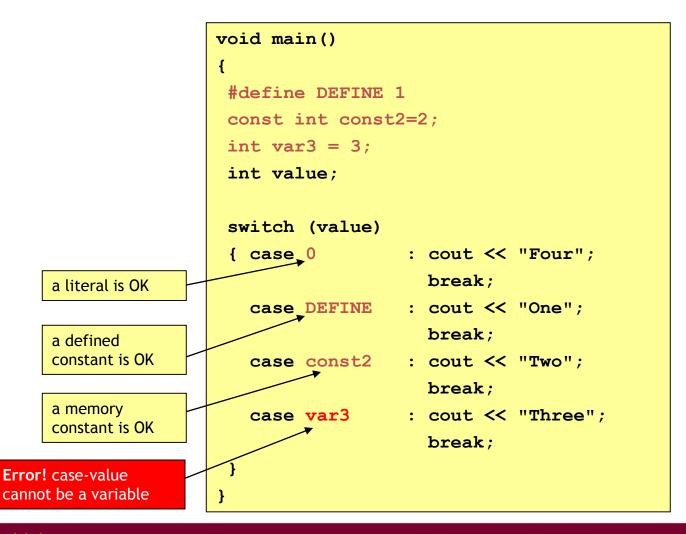

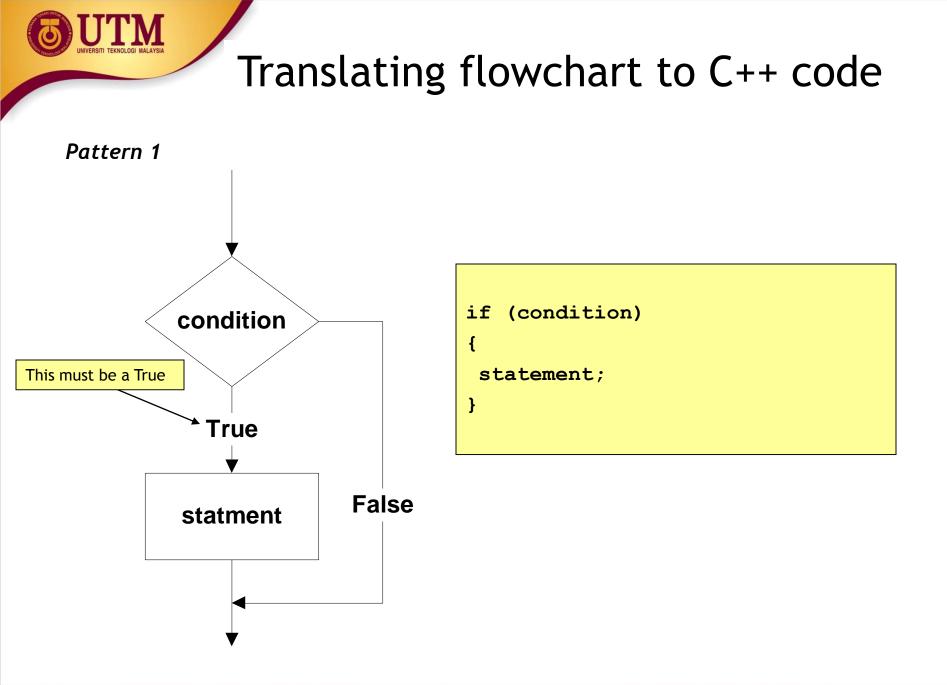

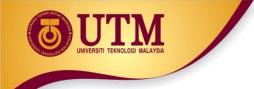

#### **Example 1**: Printing a number only if it is a negative

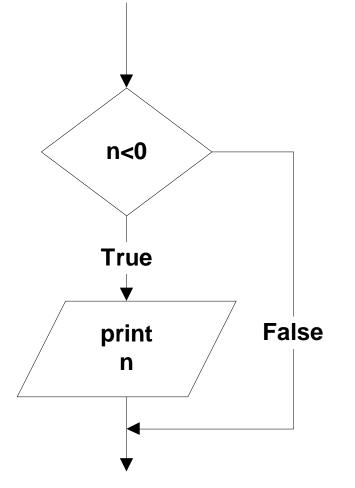

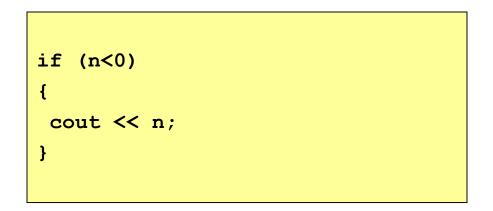

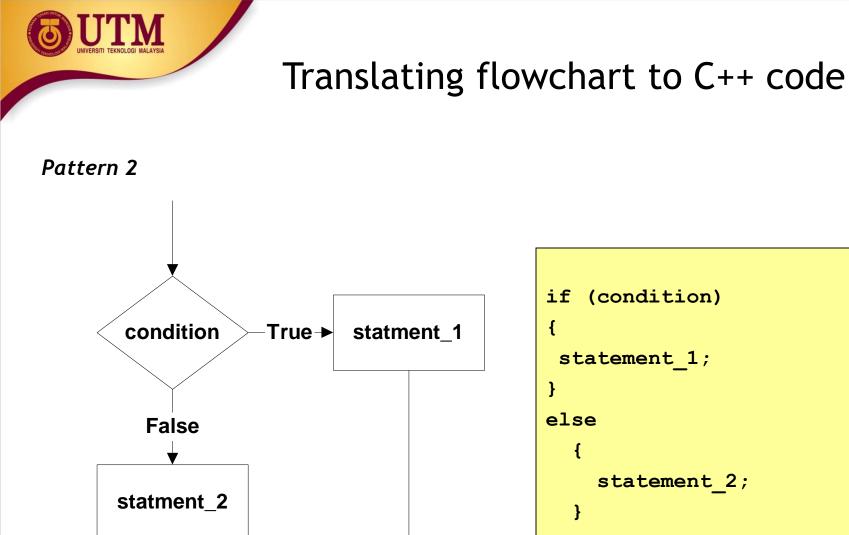

**Example 2:** If two numbers (p and q) are equivalent reset them to zero, otherwise exchange or swap their value each other and then print the new values.

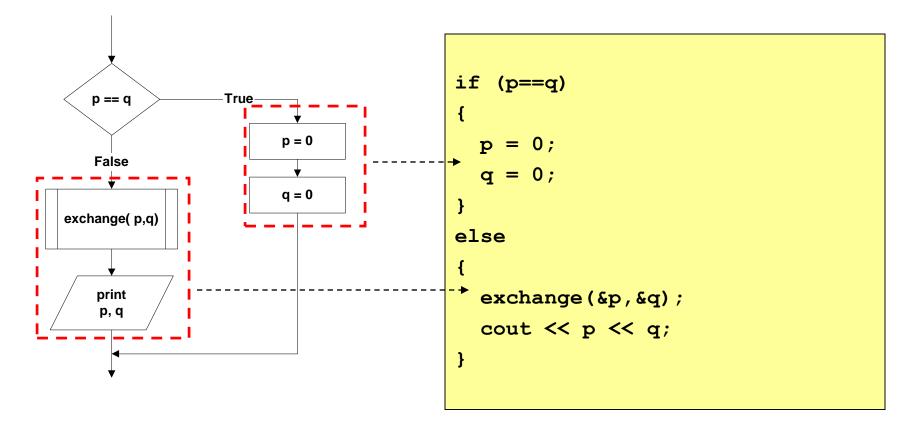

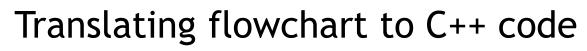

#### Pattern 3

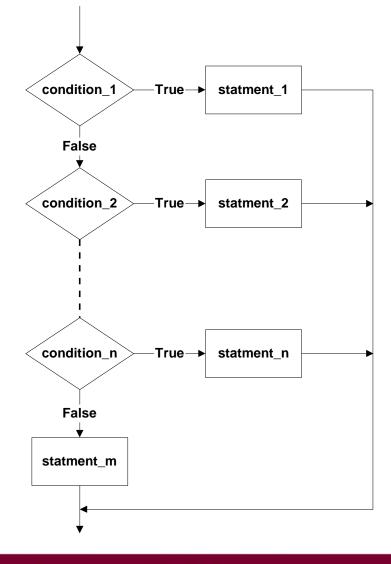

```
if (condition 1)
 statement 1;
else if (condition 2)
 statement 2;
else if (condition_n)
 statement n;
else
 statement m;
```

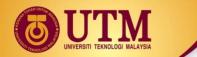

**Example 3:** Identifying the grade of a score

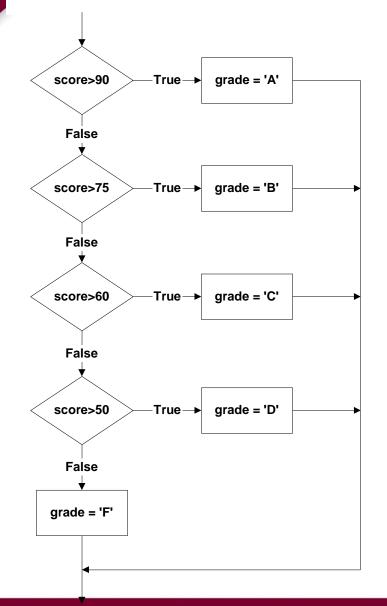

```
if (score > 90)
{
   grade = 'A';
}
else if (score > 75)
{
   grade = 'B';
}
else if (score > 60)
Ł
   grade = 'C';
}
else if (score > 50)
{
  grade = 'D';
}
else
{
   grade = 'F';
}
```

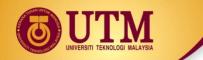

#### Pattern 4

The conditions must be in this form:

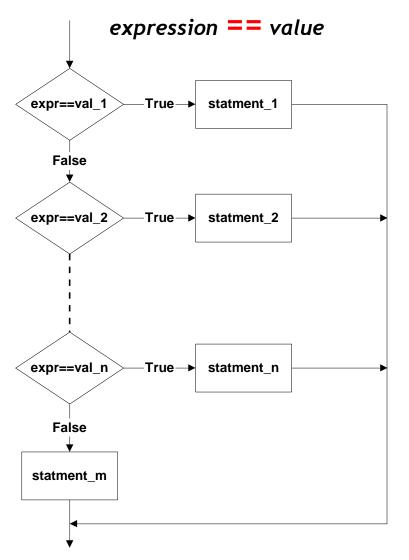

| switch (expr)<br>{    |                                    |
|-----------------------|------------------------------------|
| case val_1            | <pre>: statement_1;   break;</pre> |
| case val_2            | : statement_2;<br>break;           |
| case val_n            | : statement_n;<br>break;           |
| <pre>default: }</pre> | <pre>statement_m; break;</pre>     |

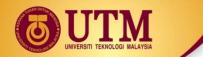

**Example 4**: Printing the description of a grade.

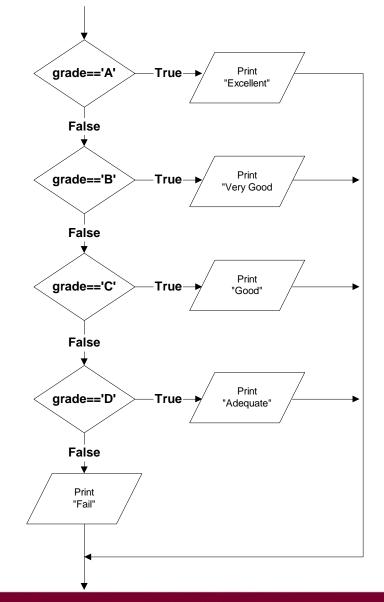

```
switch (grade)
{
  case 'A' : cout << "Excellent!";</pre>
               break;
  case 'B' : cout << "Very good!";</pre>
               break;
  case 'C' : cout << "Good";</pre>
               break;
  case 'D' : cout << "Adequate";</pre>
               break;
  default : cout << "Fail";</pre>
               break;
}
```

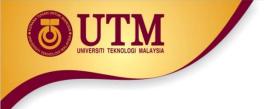

# Loop / Repetition

• The main idea of a loop is to repeat an action or a series of actions.

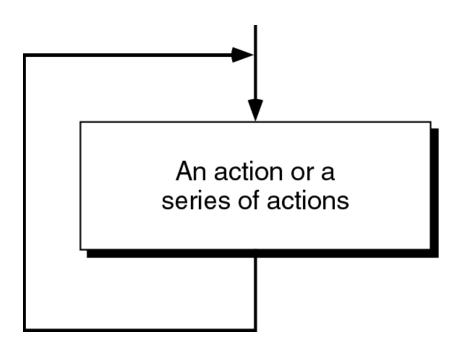

The concept of a loop

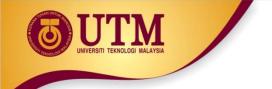

### Loops

- But, when to stop looping?
- In the following flowchart, the action is executed over and over again. It never stop This is called an infinite loop
- Solution put a condition to tell the loop either continue looping or stop.

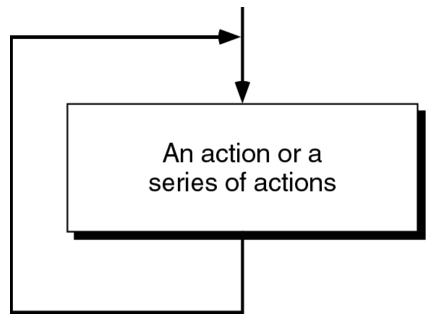

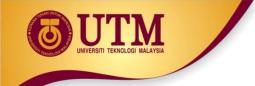

### Loops

- A loop has two parts body and condition
- Body a statement or a block of statements that will be repeated.
- Condition is used to control the iteration either to continue or stop iterating.

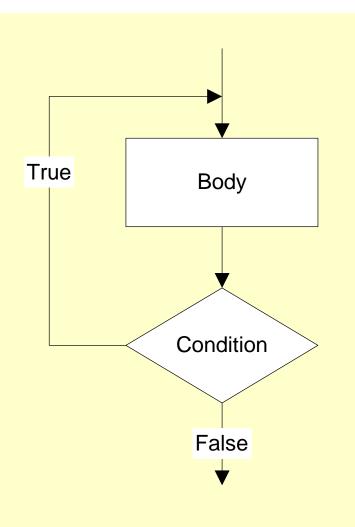

## Types of loop

- Two forms of loop pretest loop and post-test loop.
- Pretest loop
  - the condition is tested first, before we start executing the body.
  - The body is executed if the condition is true.
  - After executing the body, the loop repeats

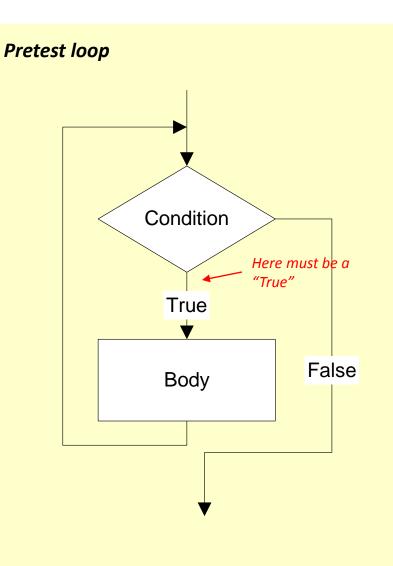

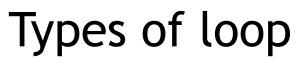

- Post-test loop
  - the condition is tested later, after executing the body.
  - If the condition is true, the loop repeats, otherwise it terminates.
  - The body is always executed at least once.

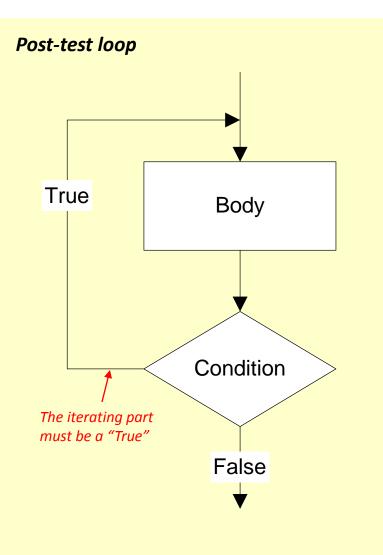

### Parts of a loop

 Beside the body and condition, a loop may have two other parts -Initialization and Updating

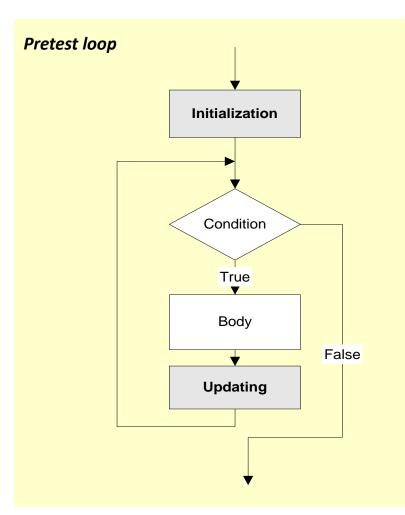

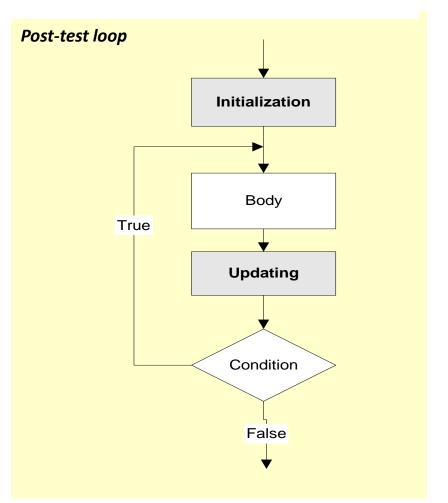

### Parts of a loop

#### • Initialization

- is used to prepare a loop before it can start -usually, here we initialize the condition
- The initialization must be written outside of the loop - before the first execution of the body.
- Updating
  - is used to update the condition
  - If the condition is not updated, it always true => the loop always repeats
     an infinite loop
  - The updating part is written inside the loop it is actually a part of the body.

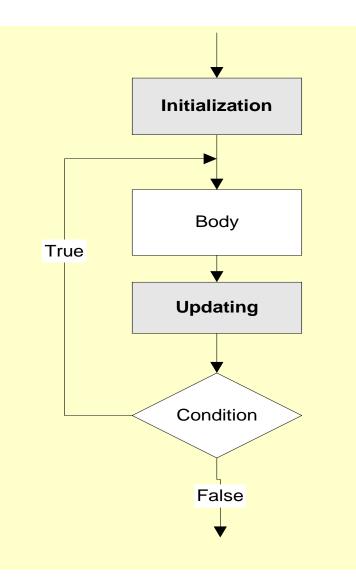

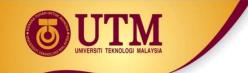

### Parts of a loop

**Example:** These flowcharts print numbers 10 down to 1

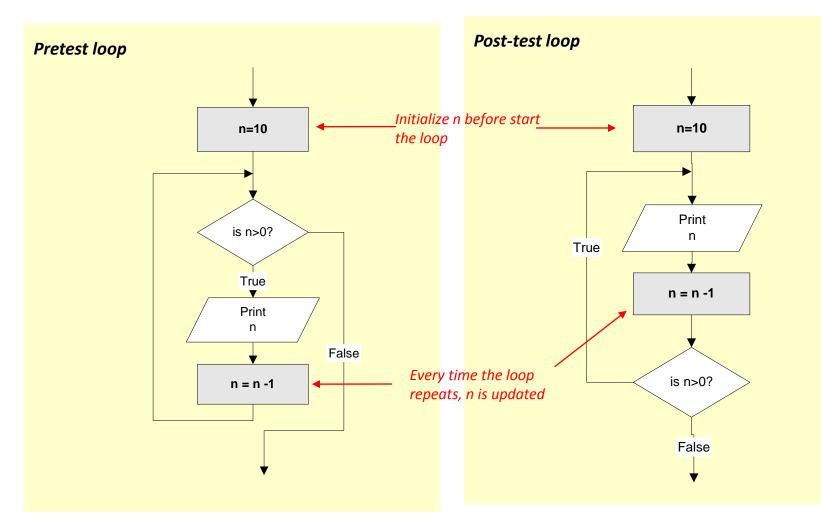

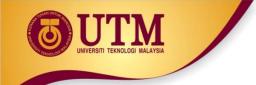

### Loop statements

• C++ provides three loop statements:

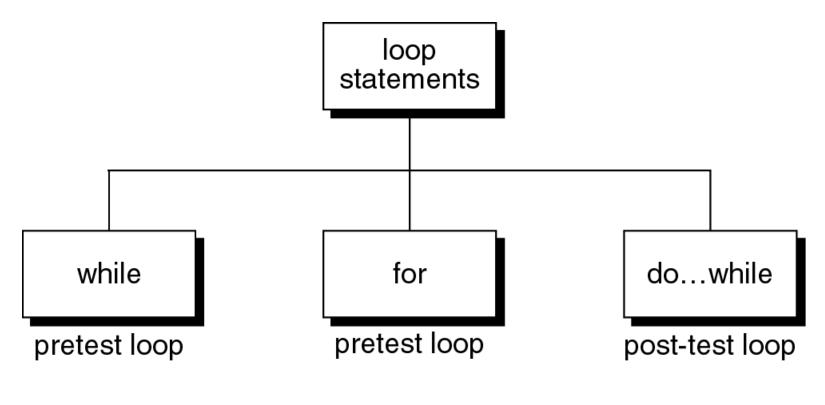

C++ loop constructs

while statement

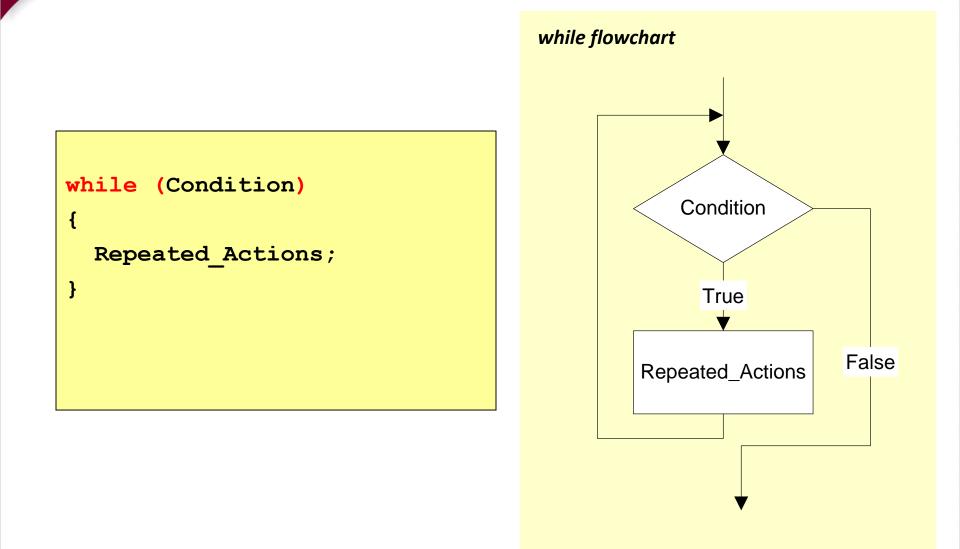

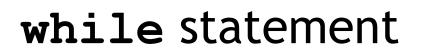

**Example:** This while statement prints numbers 10 down to 1

Note that, the first line (n=10) is actually not a part of the loop statement.

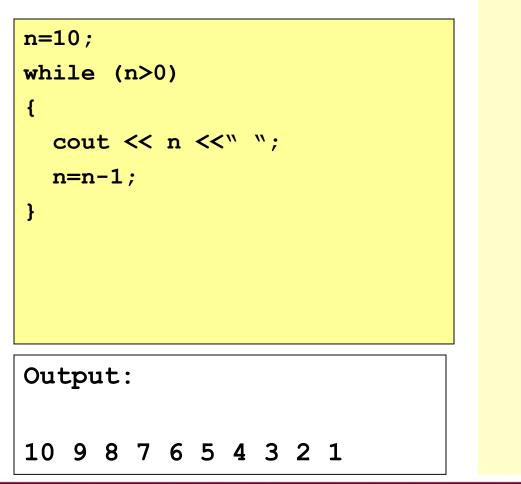

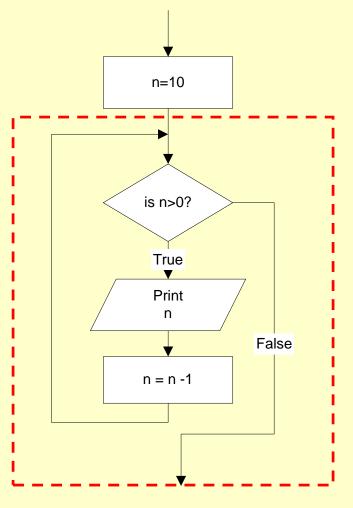

for statement

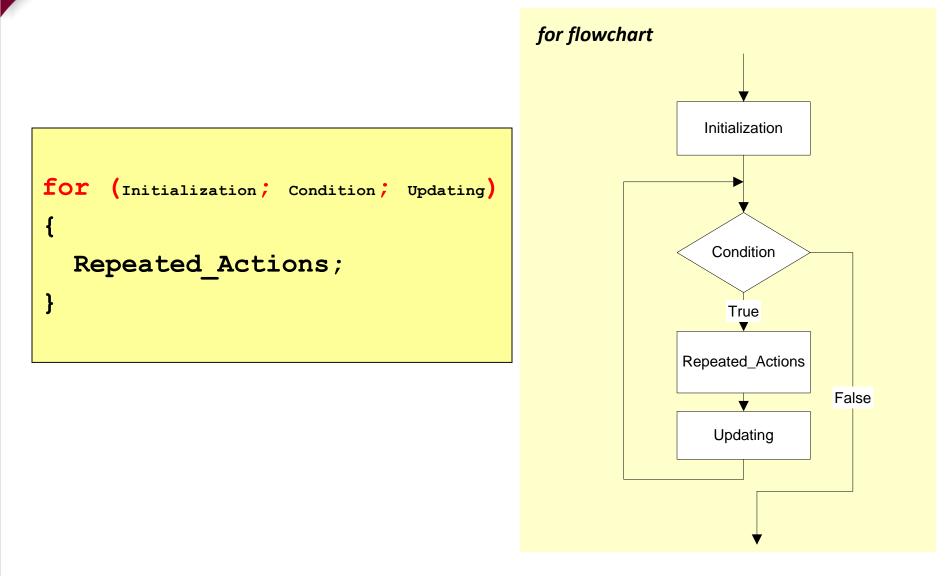

innovative • entrepreneurial • global

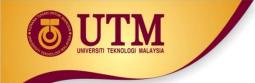

### for statement

**Example:** This for statement prints numbers 10 down to 1

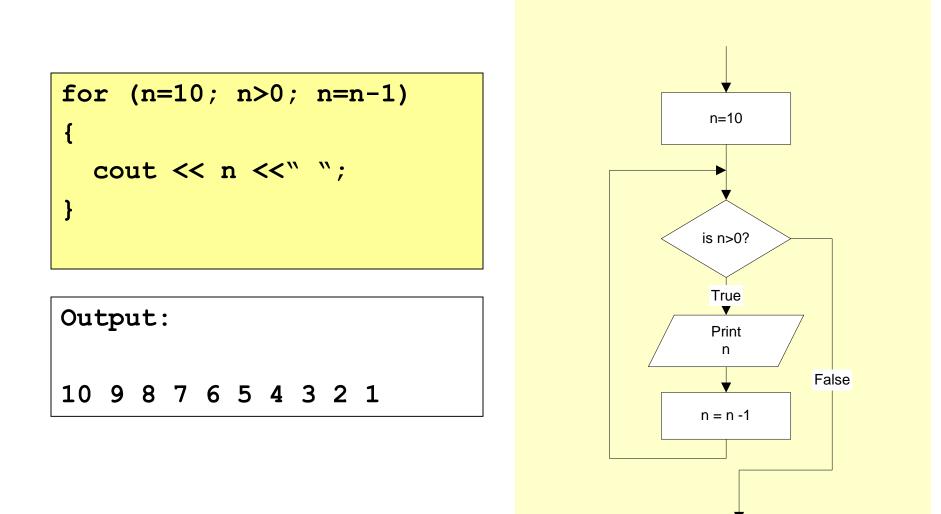

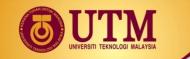

### for VS. while statements

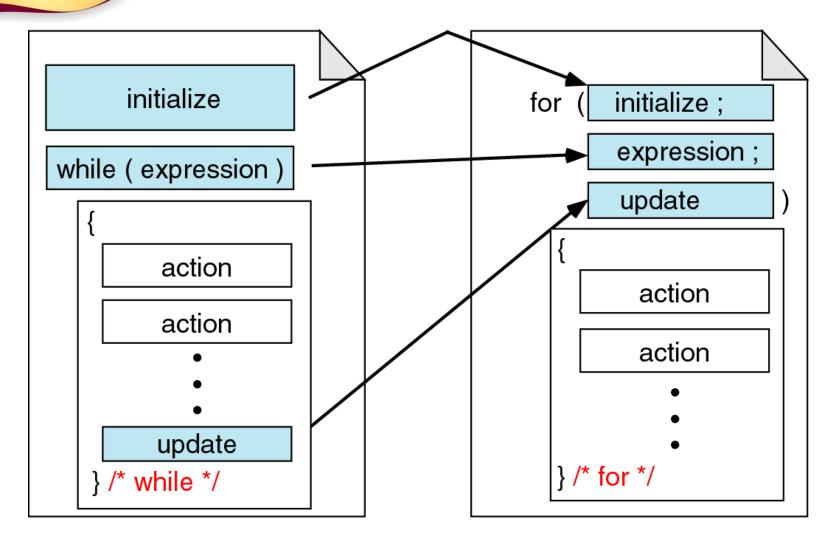

Comparing for and while loops

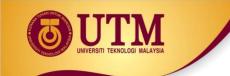

### do...while statement

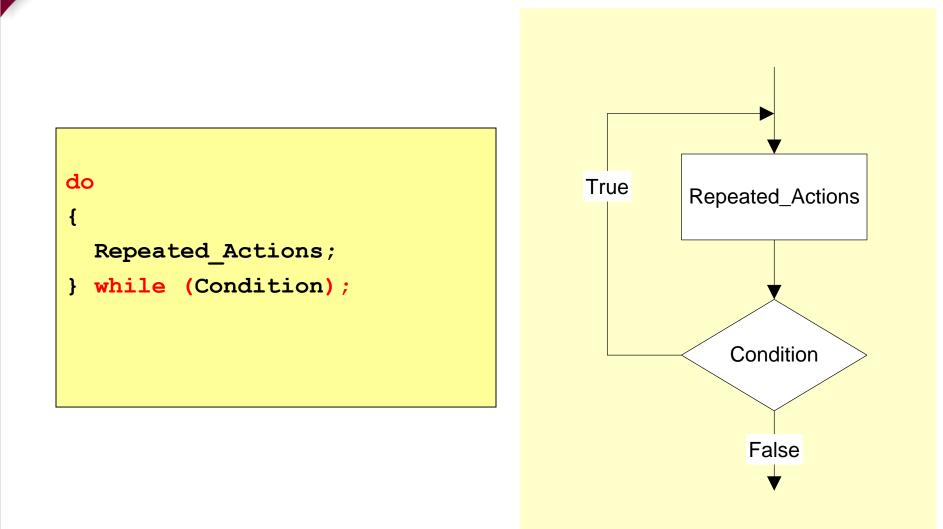

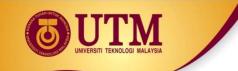

### do...while statement

**Example:** This do...while statement prints numbers 10 down to 1

Note that, the first line (n=10) is actually not a part of the loop statement.

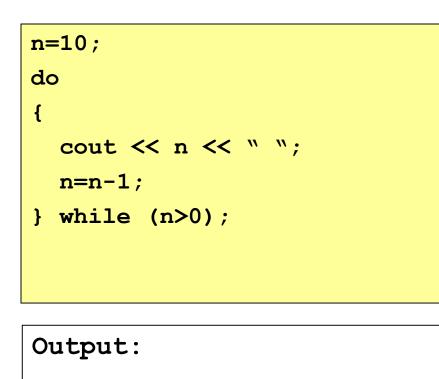

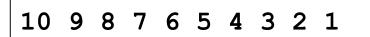

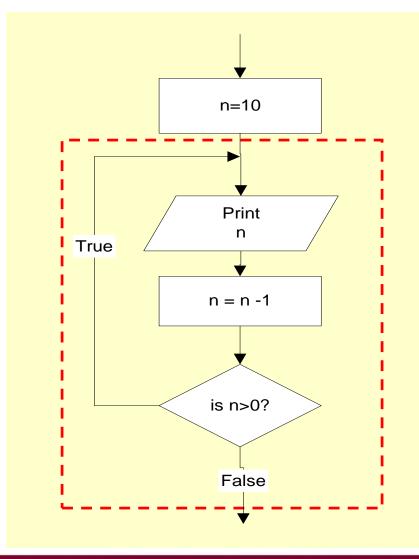

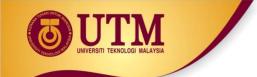

### Loop statements

- If the body part has only one statement, then the bracket symbols, { } may be omitted.
- Example: These two for statements are equivalent.

| for        | (n=10; | n>0; | n=n-1) |  |
|------------|--------|------|--------|--|
| {          |        |      |        |  |
| cout << n; |        |      |        |  |
| }          |        |      |        |  |

for (n=10; n>0; n=n-1)
 cout << n;</pre>

# UNVERSITI TEKNOLOGI MALAYSIA

## Jump statements

- You have learn that, the repetition of a loop is controlled by the loop condition.
- C++ provides another way to control the loop, by using jump statements.
- There are four jump statements:

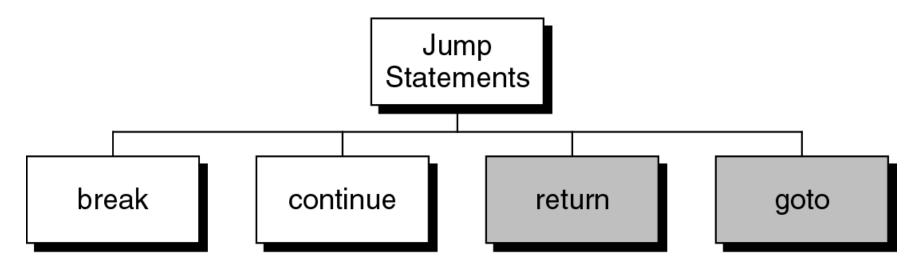

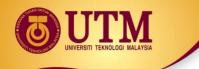

# Breaking Out of a Loop

- Can use break to terminate execution of a loop
- Use sparingly if at all makes code harder to understand
- When used in an inner loop, terminates that loop only and returns to the outer loop

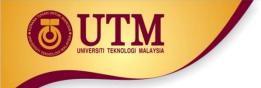

### break statement

• It causes a loop to terminate

Example:

for (n=10; n>0; n=n-1)
{
 if (n<8) break;
 cout << n << " ";
}</pre>

Output:

10 9 8

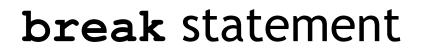

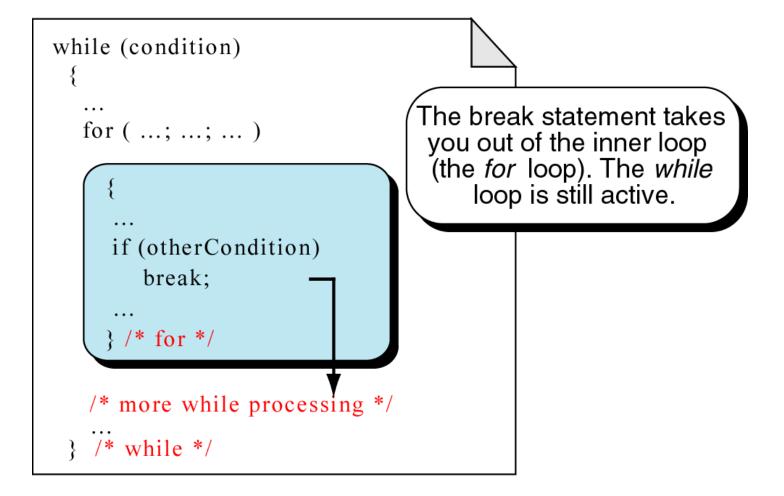

#### break an inner loop

# The continue Statement

- Can use continue to go to end of loop and prepare for next repetition
  - while and do-while loops go to test and repeat the loop if test condition is true
  - for loop goes to update step, then tests, and repeats loop if test condition is true
- Use sparingly like break, can make program logic hard to follow

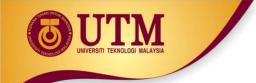

## continue statement

- In while and do...while loops, the continue statement transfers the control to the loop condition.
- In for loop, the continue statement transfers the control to the updating part.

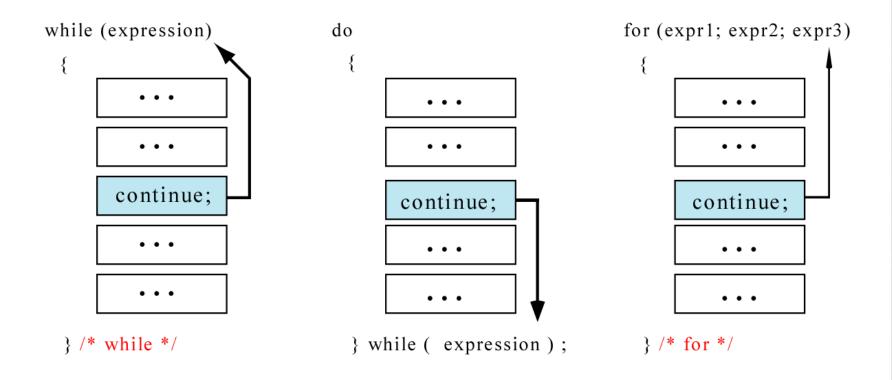

#### The *continue* statement

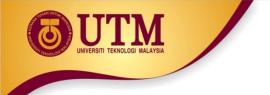

#### continue statement

Example:

Output:

10 8 6 4 2

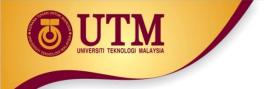

### continue statement

Example:

n = 10; while (n>0)
{
 cout << n << " ";
 if (n%2==1) continue;
 n = n -1;
}</pre> Output: 10 9 9 9 9 9 .....

The loop then prints number 9 over and over again. It never stops.

## return statement

- You will learn this statement in Chapter 4 Function.
- It causes a function to terminate.

Example:

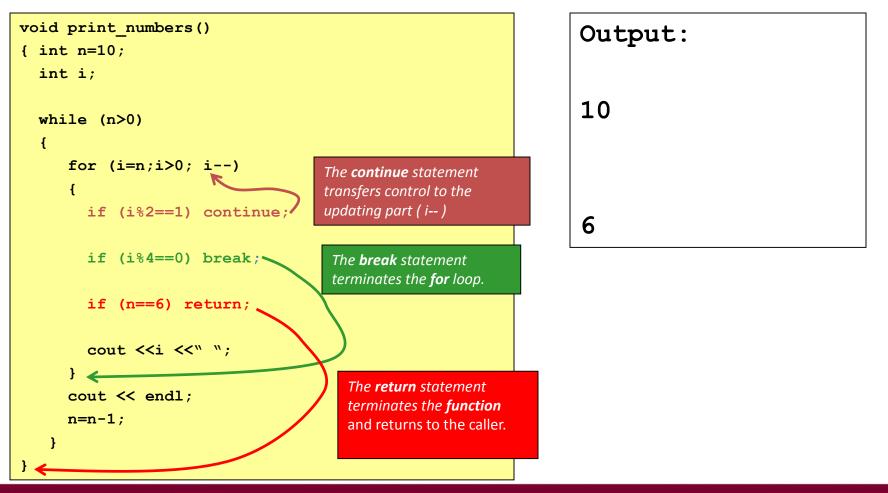

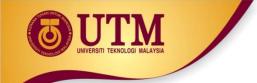

## return statement

- When to use return?
- *Example*: the following functions are equivalent

```
float calc_point(char grade)
{
  float result;

  if (grade=='A') result = 4.0;
  else if (grade=='B') result = 3.0;
  else if (grade=='C') result = 2.5;
  else if (grade=='D') result = 2.0;
  else result = 0.0;

  return result;
}
```

```
float calc_point(char grade)
{
    if (grade=='A') return 4.0;
    if (grade=='B') return 3.0;
    if (grade=='C') return 2.5;
    if (grade=='D') return 2.0;
    return 0.0;
}
```

The *else* part of each *if* statement may be omitted. It has never been reached.

#### return statement

```
float calc point3(char grade)
 float result;
 switch (grade)
 ſ
   case 'A': result = 4.0;
             break;
   case 'B': result = 3.0;
             break;
   case 'C': result = 2.5;
             break;
   case 'D': result = 2.0;
             break;
   default: result =0.0;
 }
 return result;
```

```
float calc point4(char grade)
{
switch (grade)
 {
   case 'A': return 4.0;
  case 'B': return 3.0;
   case 'C': return 2.5;
   case 'D': return 2.0;
 }
return 0.0;
}
```

The *break* statement of each *case* may be omitted. It has never been reached.

#### goto statement

- It is used to translate connector symbols jump to another part inside a program.
- But, it is not recommended to use it may cause unstructured programs.

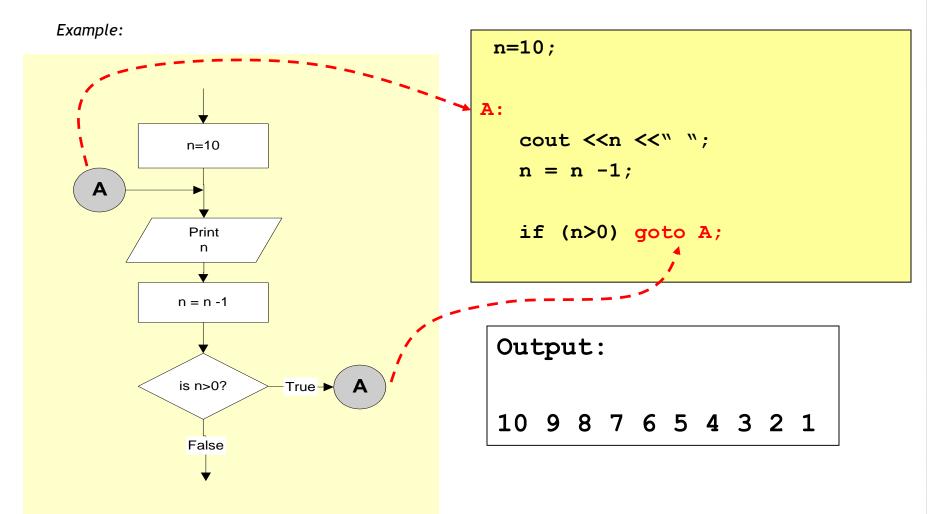

#### Pattern 1

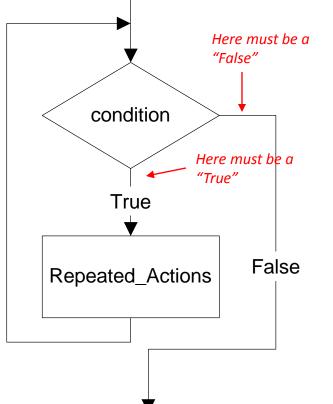

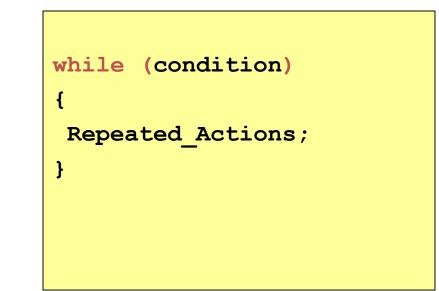

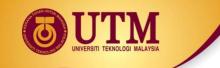

**Example:** Calculate the average of odd numbers 1 to 9

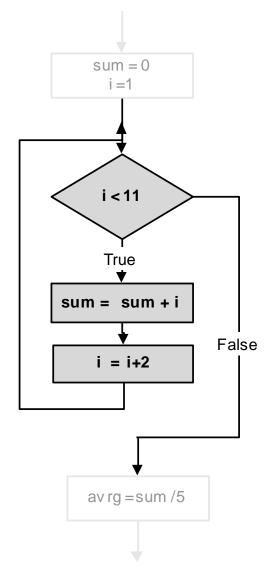

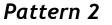

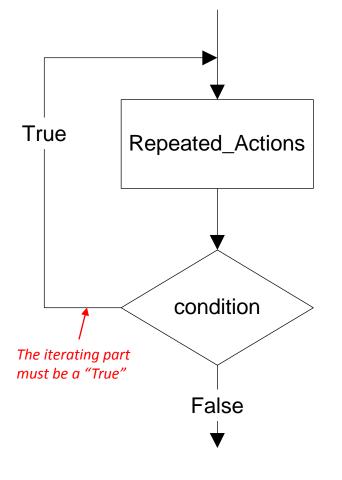

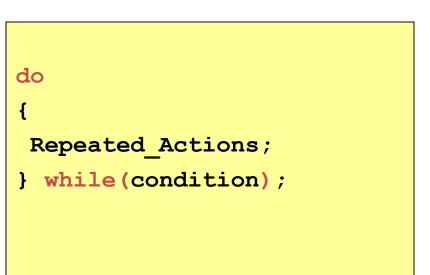

**Example:** Prints numbers 1 to 10

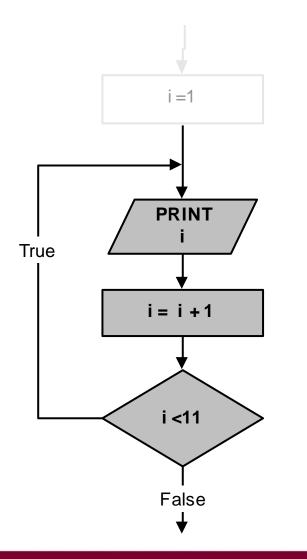

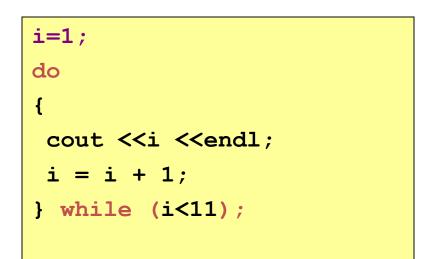

Pattern 3

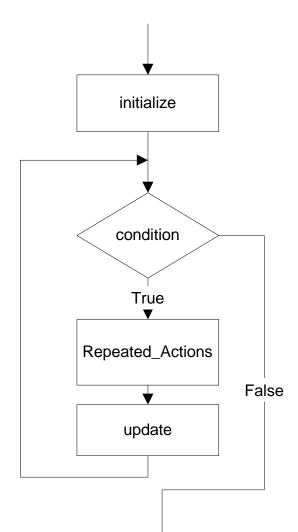

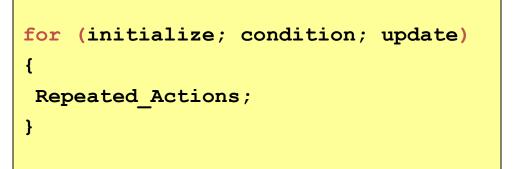

#### or

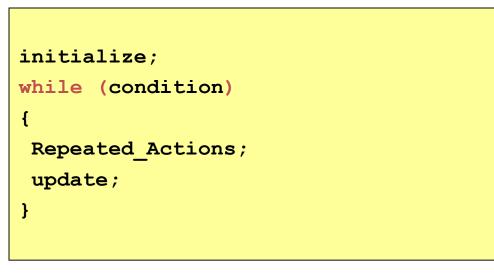

**Example:** Print the total of numbers 1 to 10

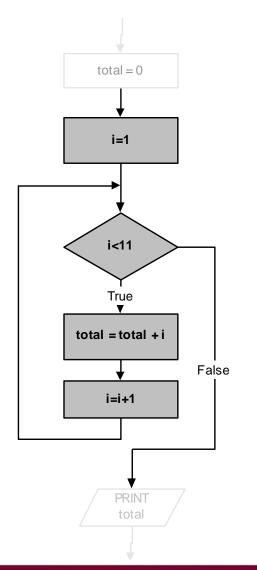

```
total = 0;
for (i=1; i<11; i++)
{
  total = total + i;
}
cout <<total;</pre>
```

or

```
total = 0;
i=1;
while (i<11)
{
  total = total + i;
  i++;
}
cout <<total;</pre>
```

# Deciding Which Loop to Use

- while: pretest loop (loop body may not be executed at all)
- do-while: post test loop (loop body will always be executed at least once)
- for: pretest loop (loop body may not be executed at all); has initialization and update code; is useful with counters or if precise number of repetitions is known

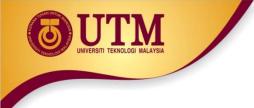

# Nested Loops

- A nested loop is a loop inside the body of another loop
- Example:

```
outer loop
for (row = 1; row <= 3; row++)
{
    for (col = 1; col <= 3; col++)
    {
        cout << row * col << endl;
    }
}</pre>
```

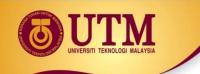

# Notes on Nested Loops

- Inner loop goes through all its repetitions for each repetition of outer loop
- Inner loop repetitions complete sooner than outer loop
- Total number of repetitions for inner loop is product of number of repetitions of the two loops. In previous example, inner loop repeats 9 times

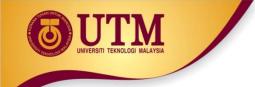

# **In-Class Exercise**

 How many times the outer loop is executed? How many times the inner loop is executed? What is the output?

```
#include <iostream>
using namespace std;
int main()
 int x, y;
{
    for (x=1; x < =8; x+=2)
        for (y=x; y<=10; y+=3)
          cout << " \ nx = " << x << " y = " << y;
    system("PAUSE");
    return 0; }
```